#### Массивы

#### Лекция 4

### Структуры данных

- Элементарными единицами данных являются значения того или иного стандартного типа, связанные с литералами, поименованными константами или переменными
- Эти значения можно группировать и создавать более или менее сложные структуры данных
- Каждая такая структура может получить свое имя и рассматриваться как переменная составного или агрегатного типа

### Доступ к элементам

- Таким образом, с переменной составного типа (структурой данных) в каждый момент времени связано некоторое множество значений
- Отдельные значения элементы структуры данных - выделяются путем специальных операций извлечения

#### Определение массива

- Наиболее простой и часто используемой структурой данных является массив
- Массив это набор некоторого числа однотипных данных, расположенных в последовательных ячейках памяти
- Количество элементов массива называется его размером, а тип элементов - типом массива

#### Объявление массивов

<sup>⦿</sup> Синтаксис объявления массива:

*<тип массива> <имя массива> [<размер массива>] <размер массива> –* это литерал или константное выражение

⦿ В соответствии с объявлением массива для его размещения будет выделена область памяти длиной

<размер массива> \* **sizeof** <тип массива> байт

<sup>⦿</sup> Например: **int** a[5]; **float** x[n+m]; **double** q[4];

#### Инициализация массива

- <sup>⦿</sup> Объявление массива может сопровождаться его *инициализацией*
- <sup>⦿</sup> Синтаксис объявления массива с инициализацией: *<тип массива> <имя массива> [<размер массива>] = {<список значений>}*
- ⦿ В этом случае элементы массива получают значения из списка инициализации
- ⦿ В список инициализации могут входить любые вычисляемые выражения

### Примеры объявлений

- **Одномерный массив: int**  $a[5] = \{3, 45, 11, -8, 74\}$ ; **double**  $q[4] = \{1.7, 4.53\}$ ;
- <sup>⦿</sup> Во втором случае инициализируются только два первых элемента массива x, а оставшиеся два элемента получают нулевые значения
- ⦿ При наличии списка инициализации размер массива можно не указывать, он определяется по числу инициализирующих значений: **int** a[ ] = { 3, 45, 11, -8, 74};

# Обращение к элементам

#### массива

- Производится с помощью числовых индексов, причем индексация начинается с нуля
- В случае массива операция извлечения это бинарная операция «квадратные скобки»
- Первым операндом является имя массива, вторым - целочисленное выражение, заключенное в квадратные скобки

 $a[0] = a[i] + a[2 * i + 1];$ 

⊙ Отметим, что операция [] является коммутативной, т.е. допускающей обмен операндов местами:

 $0[a] = i[a] + (2 * i + 1)[a];$ 

#### Индексация элементов массива

- <sup>⦿</sup> Индексация элементов массива начинается с нуля
- <sup>⦿</sup> Таким образом, первому элементу массива соответствует значение индекса 0, второму – значение индекса 1, элементу с порядковым номером  $k$  – значение индекса  $k$ -1

#### Заполнение массивов

- <sup>⦿</sup> Для массивов больших размеров инициализация, как правило, не производится и их заполнение выполняется в процессе работы программы
- <sup>⦿</sup> Одним из способов решения проблемы заполнения массивов является использование псевдослучайных чисел
- ⦿ Генерация таких чисел осуществляется функцией rand() из библиотеки stdlib (заголовочный файл <stdlib.h>)

## Функция rand()

- Целочисленная функция **rand**() возвращает псевдослучайное число из диапазона 0 .. RAND\_MAX, где константа RAND MAX =  $0x7$ fff (32535)
- ⦿ Для задания другого диапазона следует использовать формулу: rand() %  $(max-min+1)+min,$ где min и max – нижняя и верхняя границы требуемого диапазона

## Функция rand()

- <sup>⦿</sup> Для получения псевдослучайных вещественных значений в заданном диапазоне удобно использовать следующую формулу: (float) rand() /  $RAND_MAX * (max - min) + min$
- <sup>⦿</sup> В этом выражении целое значение, возвращаемое функцией **rand()** явным образом преобразуется в вещественное, т.к. в противном случае всегда будет получаться нулевое значение

### Примеры программ

- <sup>⦿</sup> Программа «Заполнение целыми числами»
- <sup>⦿</sup> Листинг программы
- <sup>⦿</sup> Программа «Заполнение вещественными числами»
- ⦿ Листинг программы

#### Поиск в массиве

- <sup>⦿</sup> Существует две основных формулировки задачи поиска:
	- найти элемент массива (первый или последний), удовлетворяющий заданному условию;
	- найти все элементы массива, удовлетворяющие некоторому условию;
- ⦿ Любой поиск связан с последовательным просмотром элементов массива и проверкой их соответствия условию поиска

#### Поиск единственного элемента

- В этом случае основу алгоритма решения задачи составляет цикл, содержащий в качестве условия продолжения отрицание условия поиска
- Например, требуется проверить, есть ли среди элементов массива А длиной п элемент со значением, равным заданному значению х

#### Результаты поиска

- Возможны две ситуации:
	- такой элемент существует, тогда при некотором значении индекса і выполняется условие А[i]=x;
	- такого элемента в массиве нет
- В первом случае поиск нужно завершать при обнаружении искомого элемента, во втором - при достижении конца массива

#### Условие завершения

• Формально такое условие завершения поиска записывается в виде:

 $A[i] = x$  *MNH*  $i=n$ 

- Отрицание этого условия, в соответствии с правилом де Моргана, имеет вид:  $A[i] \neq x M$  i<n
- Поскольку основная задача поиска решается при проверке условия, то тело цикла должно содержать только инкремент индексной переменной

#### Цикл поиска

- Цикл поиска в нотации C++ принимает вид:  $i=0$ ; while  $(A[i] != x & & i < n) i++;$
- Условие iSn заменено на i<n, чтобы не допустить выхода за границу массива

#### Результат поиска

<sup>⦿</sup> Поскольку условие цикла является конъюнкцией двух простых условий, то после завершения цикла необходимо проверить основное из них: **if** (i < n) printf("Элемент найден"); **else** printf("Элемент не найден");

### Сортировка массива

- <sup>⦿</sup> Сортировкой массива называется упорядочение значений его элементов по возрастанию или убыванию
- <sup>⦿</sup> Рассмотрим три простых алгоритма сортировки:
	- сортировка методом выбора,
	- сортировка методом включения,
	- сортировка методом обмена

### Сортировка методом выбора

<sup>⦿</sup> Основная идея этого метода заключается в последовательном формировании отсортированной части массива путем добавления в ее конец очередного элемента, выбранного в его неотсортированной части

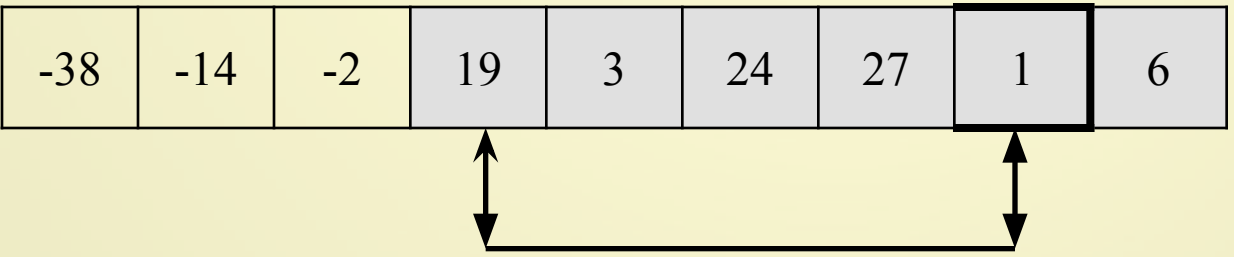

#### Текст программы

```
const int N = 10;
void main()
\{ int i, j, nMin, A[N], c;
  // здесь нужно ввести массив А
  for (i = 0; i < N-1; i++) // i – индекс первого элемента в неотсорт. части
  \{ nMin = i; // ищем минимальный элемент в неотсортированной части
    for (j = i+1; j < N; j++);
      if (A[j] < A[nMin]) nMin = j;
     if (\text{nMin}! = i) // перемещаем минимальный элемент в начало
    { c = A[i]; A[i] = A[nMin]; A[nMin] = c; } // неотсортированной части
  \}printf("\n Отсортированный массив:\n");
  for (i = 0; i < N; i++)printf("%d", A[i]);
\}
```
### Сортировка методом вставок

- <sup>⦿</sup> Отсортированная часть массива также формируется путем последовательного добавления в нее элементов из его неотсортированной части
- <sup>⦿</sup> Однако теперь в качестве очередного берется первый элемент неотсортированной части
- ⦿ Место его размещения в отсортированной части выбирается так, чтобы сохранить уже имеющийся там порядок сортировки

-14 3 27 19 -2 24 -38 1 6

#### Текст программы

```
const int N = 10;
void main()
{ int i, j, nMin, A[N], c;
  // здесь нужно ввести массив A 
  for (i = 1; i < N; i++){ c = A[i];
     j = i -1; // ищем в отсортированной части место для размещения
    while (j \ge 0 0.066 A[j] > c) A[j+1] = A[j--]; // очередного злемента
   A[i+1] = c;} 
  printf("\n Отсортированный массив:\n");
  for (i = 0; i < N; i + +)
    printf(\sqrt{6}d ", A[i]);
}
```
### Сортировка методом обмена

**• Этот метод** сортировки имеет жаргонное наименование «метод пузырька» и заключается в многократном упорядочении пар соседних элементов

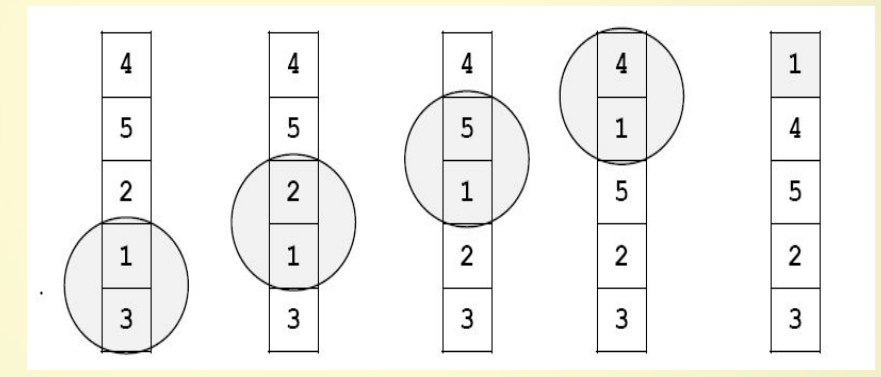

### Текст программы

```
const int N = 10;
void main()
{
   int i, j, A[N], c;
  // здесь надо ввести массив A
  for ( i = 0; i < N-1; i ++ ) // цикл повторных проходов по массиву
    for ( j = N-2; j >= i; j -- ) // идем с конца массива в начало
     if (A[j] > A[j+1] ) // если они стоят неправильно, ...
\overline{\phantom{a}}c = A[j]; A[j] = A[j+1]; A[j+1] = c; // переставить A[j] и A[j+1]
\begin{array}{ccc} \end{array}printf("\n Отсортированный массив:\n");
 for (i = 0; i < N; i++) printf("%d", A[i]);
}
```
#### Сравнение методов

<sup>⦿</sup> Все три алгоритма имеют, в среднем, одинаковую эффективность и выбор одного из них может определяться особенностями задачи, а также личными пристрастиями программиста

### Двумерные массивы

- <sup>⦿</sup> В языке C++ такие массивы рассматриваются как одномерные массивы одномерных массивов
- <sup>⦿</sup> Поэтому такой массив может быть определен следующим образом: **int** a[10] [5];

#### Инициализация массива

<sup>⦿</sup> Двумерный массив может инициализироваться как одномерный массив:

**int**  $a[2]$   $[3]$  = { 3, 45, 11, -8, 74, -10};

или как массив массивов:

**int** a[2]  $[3] = \{ \{3, 45, 11\}, \{-8, 74, -10\} \};$ 

⦿ При наличии инициализатора в определении двумерного массива можно не указывать размер по первому измерению, например: **int** a[ ] [3] = {  $\{3, 45, 11\}$ ,  $\{-8, 74, -10\}$ ;

#### Обращение к элементу массива

- <sup>⦿</sup> Для двумерных массивов каждый из индексов записывается в отдельных квадратных скобках:  $a[0] [2] = a[1] [2] + 4;$
- <sup>⦿</sup> Поскольку элементы двумерного массива располагаются в оперативной памяти в виде непрерывной последовательности, то возможно обращение к элементу массива с использованием одного индексного выражения

### Пример обращения

- <sup>⦿</sup> Пусть определение массива имеет вид: **int** a [m] [n],
- где m, n константы
- <sup>⦿</sup> Тогда эквивалентными являются два обращения: a  $[i] [j]$  и а $[i*m+j]$

#### Конец лекции